## **Godaddy Email Smtp Server**>>>CLICK HERE<<<

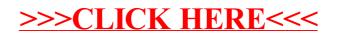